### **BE Audit Management with** DBMS\_AUDIT\_MGMT

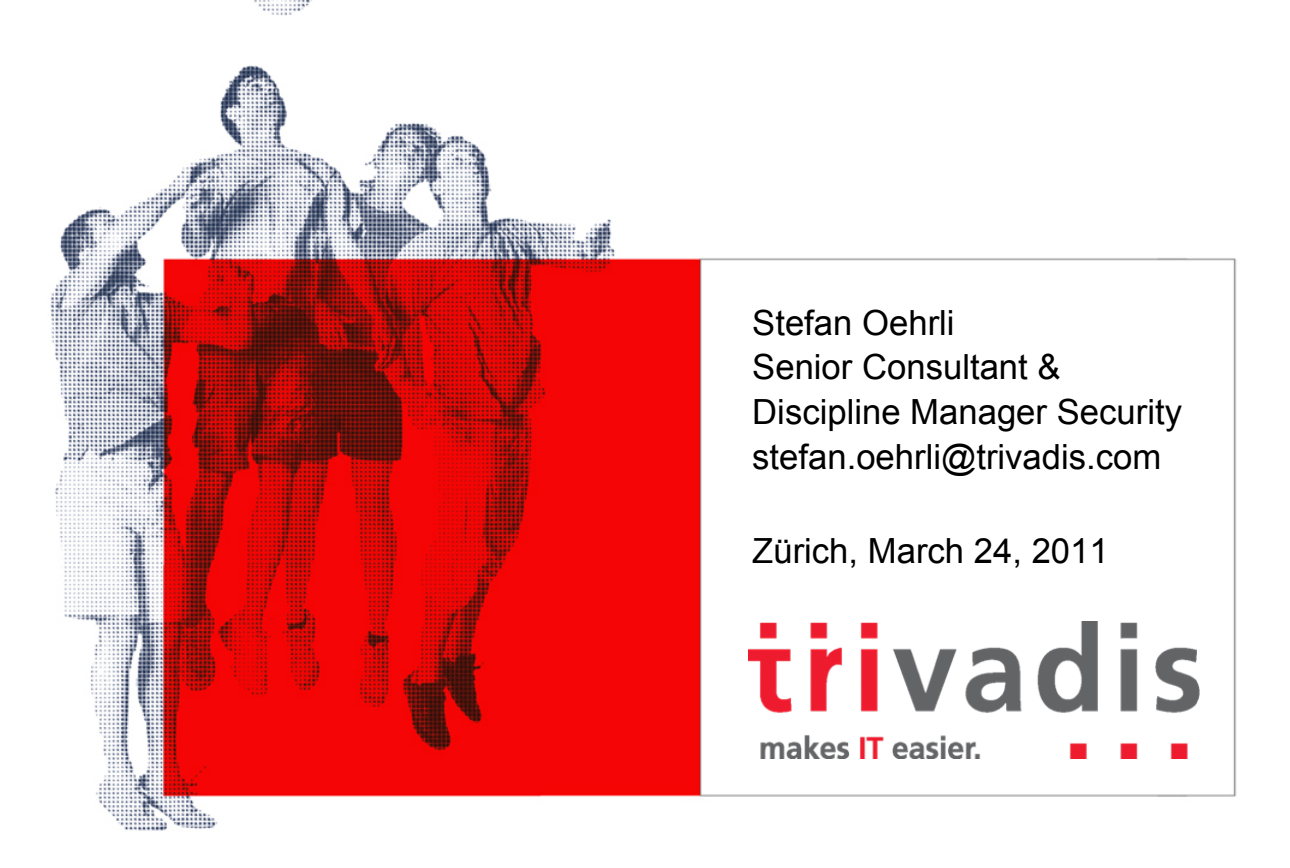

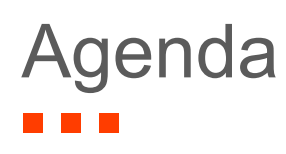

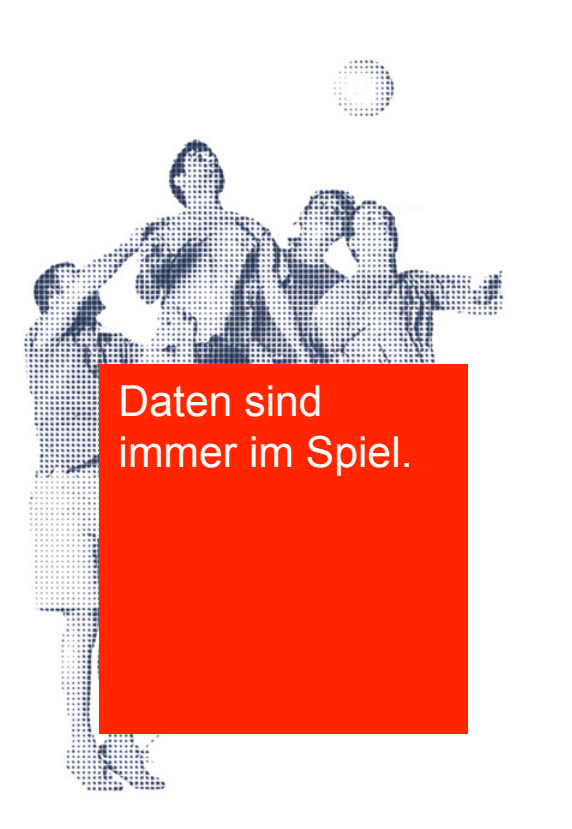

#### **-** Introduction

- **Oracle database audit in nutshell**
- **The DBMS\_AUDIT\_MGMT package**
- **Manage audit trail and audit records**
- **EXECTED EXECTED EXECTED** Restrictions and known issues
- **E** Availability and licensing
- **E** Conclusion

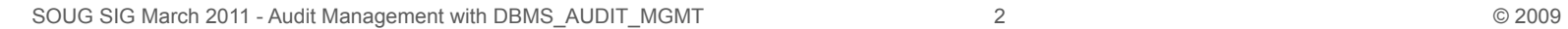

### **Introduction**

- ! General activities within an Oracle can be logged with Oracle audit facilities
	- Standard Auditing to audit on Statement-, System-, Privilege- or Object-Level
	- Fine Grained Auditing (FGA) to audit more detailed e.g who queried the salary column on the emp table where salaries are > 10'000 CHF
- Depending on what is audited a high amount of data can be created
- **.** But how are the audit records maintained?
	- Oracle Audit Vault
	- Custom scripts

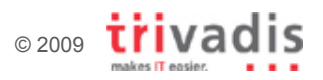

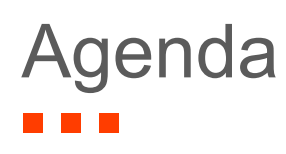

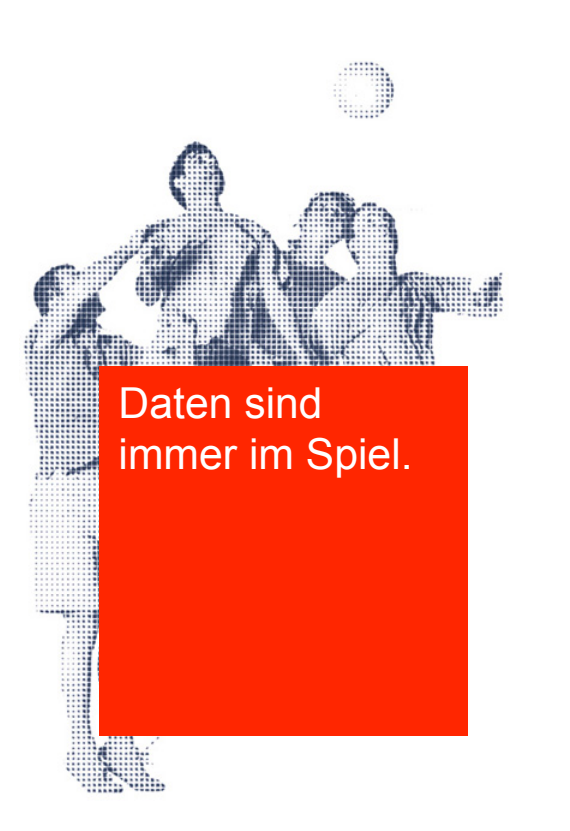

- **·** Introduction
- **Oracle database audit in nutshell**
- **The DBMS\_AUDIT\_MGMT package**
- **Manage audit trail and audit records**
- **EXECTED EXECTED EXECTED** Restrictions and known issues
- **E** Availability and licensing
- **E** Conclusion

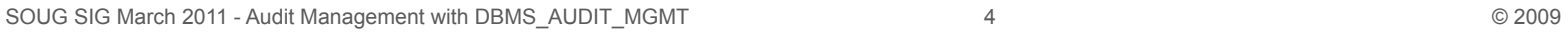

# Oracle database audit in nutshell

- **E** Enable database audit with the init.ora parameter AUDIT TRAIL
- **E** Audit records are written to the AUDIT TRAIL
	- " OS Audit records are written to \*.aud files in AUDIT FILE DEST
	- **Example 20 XML** Audit records are written as XML files in AUDIT FILE DEST
	- " DB Audit Records are stored within the database (AUD\$ or FGA\_LOG\$)
	- XML, EXTENDED analog to XML but with extended information
	- DB, EXTENDED analog to DB but with extended information

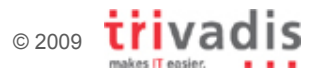

# Oracle database audit in nutshell

- **For AUDIT TRAIL set to DB / DB, EXTENDED all records are** stored in AUD\$ and FGA\_LOG\$ respectively
	- Tables are stored in SYSTEM
	- **E** Moving tables is not supported
	- $\Box$  => SYSTEM TS can get big and fragmented
- ! Audit records can also be written to SYSLOG or Windows Event Log => AUDIT\_SYSLOG\_LEVEL
- **E** Audit of sys operation is enabled by AUDIT\_SYS\_OPERATION

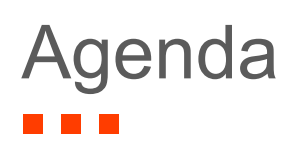

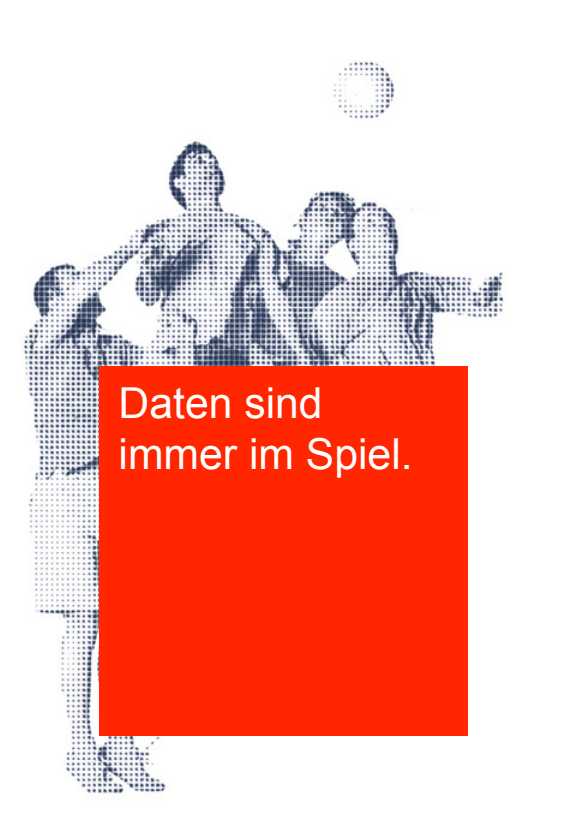

- **·** Introduction
- **Oracle database audit in nutshell**
- **The DBMS\_AUDIT\_MGMT package**
- **Manage audit trail and audit records**
- **EXECTED EXECTED EXECTED** Restrictions and known issues
- **E** Availability and licensing
- **E** Conclusion

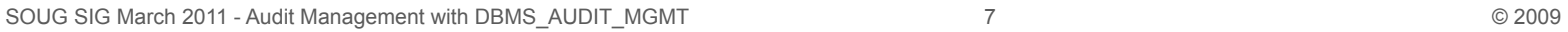

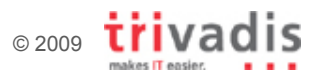

# The DBMS AUDIT MGMT package

- New package to manage AUDIT TRAIL's
- Initially required by Oracle Audit Vault
- **Provides a set of procedures and functions to** 
	- Initialize audit management infrastructure
	- **If** Move AUD\$ and FGA LOG\$ tables to an other location
	- " Clean up AUDIT TRAIL and create purge jobs
	- Set AUDIT\_TRAIL properties
- **Provides a set of new views** 
	- **DBA\_AUDIT\_MGMT\_CLEANUP\_JOBS**
	- **DBA\_AUDIT\_MGMT\_CLEAN\_EVENTS**
	- **DBA\_AUDIT\_MGMT\_CONFIG\_PARAMS**
	- **DBA\_AUDIT\_MGMT\_LAST\_ARCH\_TS**

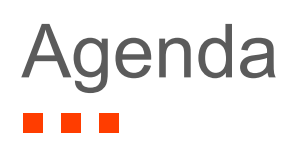

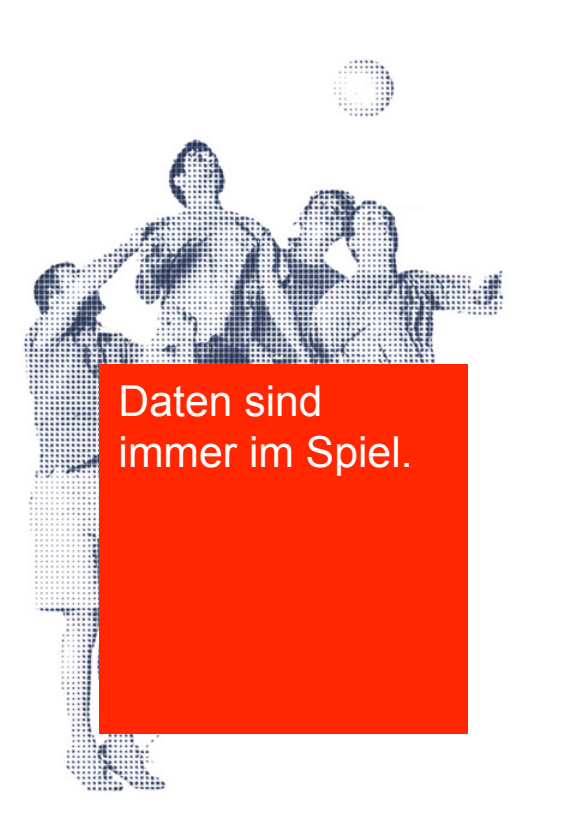

- **·** Introduction
- **Oracle database audit in nutshell**
- **The DBMS\_AUDIT\_MGMT package**
- **EXTERGHEET Manage audit records**
- **EXECTED EXECTED EXECTED** Restrictions and known issues
- **E** Availability and licensing
- **E** Conclusion

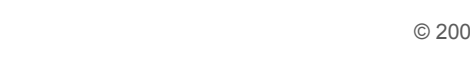

#### Manage audit trail and audit records **The Co**

**EXTE: Situation before initializing the audit management infrastructure** 

```
select PARAMETER_NAME, PARAMETER_VALUE, AUDIT_TRAIL 
from DBA_AUDIT_MGMT_CONFIG_PARAMS 
where audit_trail = 'STANDARD AUDIT TRAIL'; 
PARAMETER_NAME PARAMETER_VALUE AUDIT_TRAIL 
             -------------------------- --------------- -------------------- 
DB AUDIT TABLESPACE SYSTEM STANDARD AUDIT TRAIL 
DB AUDIT CLEAN BATCH SIZE 10000 STANDARD AUDIT TRAIL 
select OWNER, SEGMENT_NAME, SEGMENT_TYPE, TABLESPACE_NAME 
from DBA_SEGMENTS where SEGMENT_NAME='AUD$'; 
OWNER SEGMENT_NAME SEGMENT_TYPE TABLESPACE_NAME 
----- ------------ ------------ --------------- 
SYS AUD$ TABLE SYSTEM
```
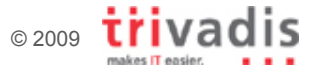

#### Manage audit trail and audit records **Tallet**

Initializing the audit management infrastructure

```
exec DBMS_AUDIT_MGMT.INIT_CLEANUP(AUDIT_TRAIL_TYPE => 
DBMS AUDIT MGMT. AUDIT TRAIL AUD STD, DEFAULT CLEANUP INTERVAL => 12 /
*hours*/);
```
! New situation / location of AUD\$

```
select PARAMETER_NAME, PARAMETER_VALUE, AUDIT_TRAIL 
from DBA_AUDIT_MGMT_CONFIG_PARAMS 
where audit_trail = 'STANDARD AUDIT TRAIL'; 
PARAMETER_NAME PARAMETER_VALUE AUDIT_TRAIL 
--------------------------- --------------- -------------------- 
DB AUDIT TABLESPACE SYSAUX STANDARD AUDIT TRAIL
DB AUDIT CLEAN BATCH SIZE 10000 STANDARD AUDIT TRAIL 
DEFAULT CLEAN UP INTERVAL 12 STANDARD AUDIT TRAIL
select OWNER, SEGMENT_NAME, SEGMENT_TYPE, TABLESPACE_NAME 
from DBA_SEGMENTS where SEGMENT_NAME='AUD$'; 
OWNER SEGMENT_NAME SEGMENT_TYPE TABLESPACE_NAME 
----- ------------ ------------ --------------- 
SYS AUD$ TABLE SYSAUX
```
#### Manage audit trail and audit records **The Co**

**• Move AUD\$ to a new location** 

```
BEGIN 
 DBMS_AUDIT_MGMT.SET_AUDIT_TRAIL_LOCATION(
     AUDIT_TRAIL_TYPE => DBMS_AUDIT_MGMT.AUDIT_TRAIL_DB_STD, 
    AUDIT TRAIL LOCATION VALUE => 'AUDIT DATA');
END; 
/
```
#### **• Define a archive timestamp**

```
BEGIN 
  DBMS_AUDIT_MGMT. SET_LAST_ARCHIVE_TIMESTAMP(
    AUDIT TRAIL TYPE => DBMS AUDIT MGMT.AUDIT TRAIL AUD STD,
    LAST ARCHIVE TIME =>
       TO_TIMESTAMP('27-09-2010 23:29:10','DD-MM-YYYY HH24:MI:SS')); 
END; 
/
```
#### Manage audit trail and audit records  $\mathbb{R}^{\mathbb{Z}}$

#### **E.** Audit records for create session

**select USERNAME,ACTION\_NAME,EXTENDED\_TIMESTAMP ,RETURNCODE from DBA\_AUDIT\_SESSION order by EXTENDED\_TIMESTAMP;** 

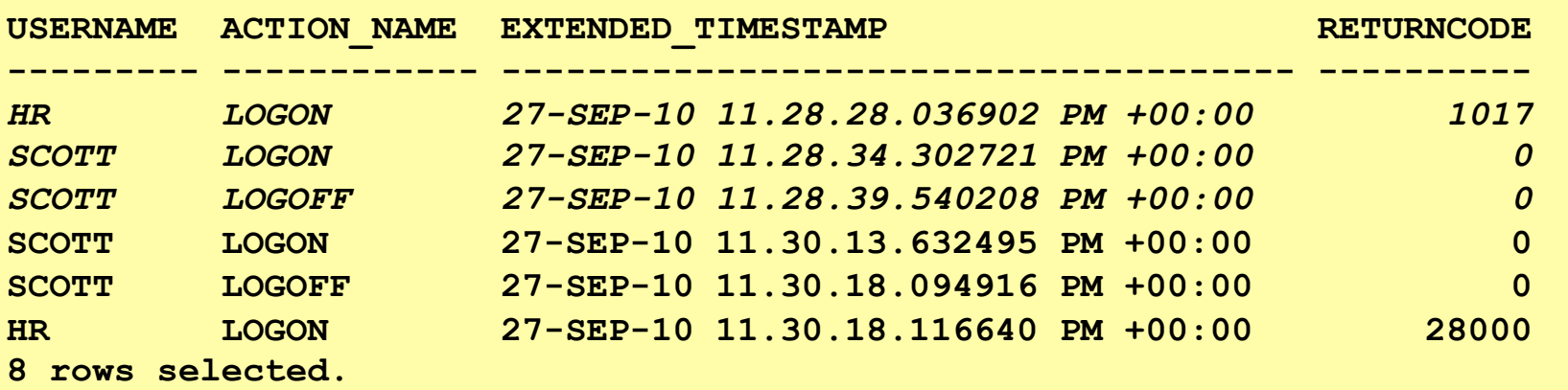

#### **Purge audit records before archive timestamp**

```
DBMS_AUDIT_MGMT.CLEAN_AUDIT_TRAIL(
    AUDIT TRAIL TYPE => DBMS<sup>_</sup>AUDIT MGMT.AUDIT TRAIL AUD STD,
    USE LAST ARCH TIMESTAMP => TRUE) ;
END; 
/
```
#### Manage audit trail and audit records **The Co**

**Setup a automatic clean job** 

```
BEGIN 
   DBMS_AUDIT_MGMT.CREATE_PURGE_JOB( 
     AUDIT_TRAIL_TYPE => DBMS_AUDIT_MGMT.AUDIT_TRAIL_AUD_STD, 
    AUDIT TRAIL PURGE INTERVAL => 24 /* hours */,
     AUDIT_TRAIL_PURGE_NAME => 'Daily_Purge_Job', 
    USE LAST ARCH TIMESTAMP => TRUE) ;
END; 
/
```
• Clean job as defined above

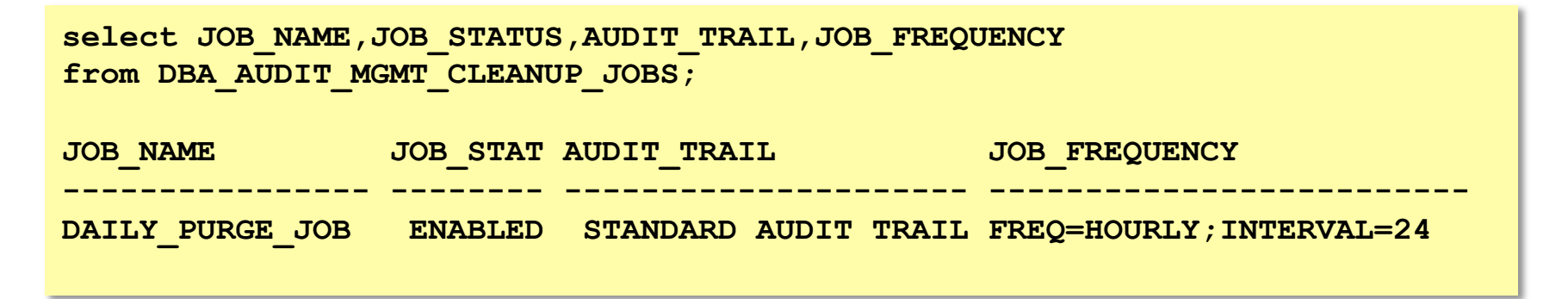

#### Manage audit trail and audit records - 1

- ! Rolling "Audit Window" 1-2 weeks where audit records are kept
- **Enabling auditing allows to be able to review what happened** during an application installation / upgrade
- ! Write custom scripts to archive audit records and set the archive timestamp

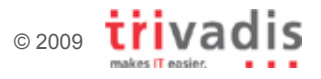

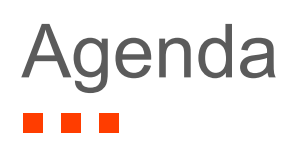

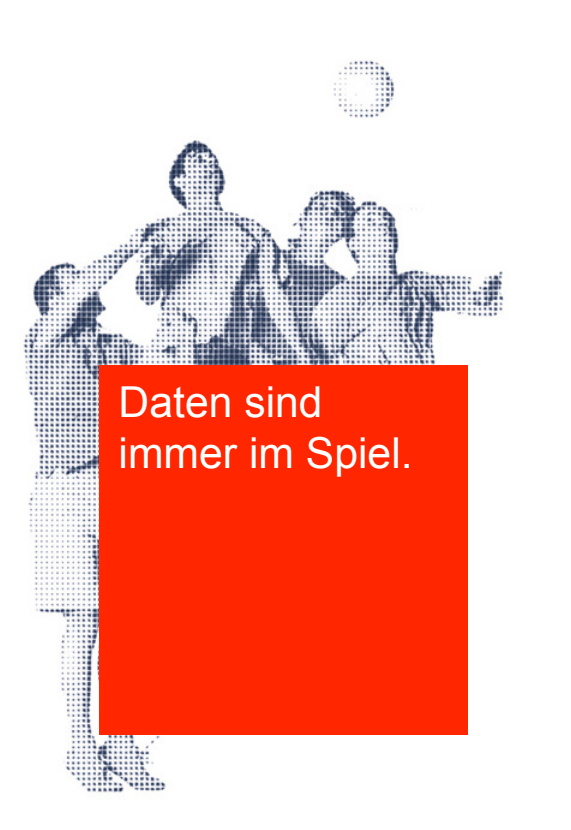

- **·** Introduction
- **Oracle database audit in nutshell**
- **The DBMS\_AUDIT\_MGMT package**
- **Manage audit trail and audit records**
- **EXECTE: Restrictions and known issues**
- **E** Availability and licensing
- **E** Conclusion

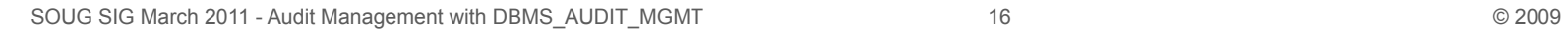

# Restrictions and known issues

- No management of SYS audit records **Q AUDIT SYS OPERATION**
- **No management of audit records send to** 
	- " SYSLOG
	- **D** Windows Event Log
- A few bugs are around… as wall as bug fix (11.2.0.2)
	- SET AUDIT TRAIL LOCATION does not move the lob segments
	- **Audit file switches before it reaches 1k (FILE MAXSIZE not set)**
	- CLEAN\_AUDIT\_TRAIL should clean up entries in adx\_sid.txt
	- CLEAN\_AUDIT\_TRAIL does not work for AUDIT\_TRAIL=OS with uppercase ORACLE\_SID
- ! *Known Issues When Using: DBMS\_AUDIT\_MGMT [ID 804624.1]*

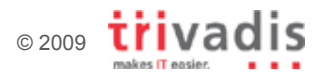

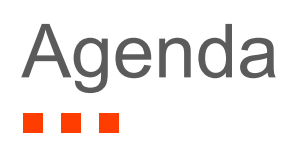

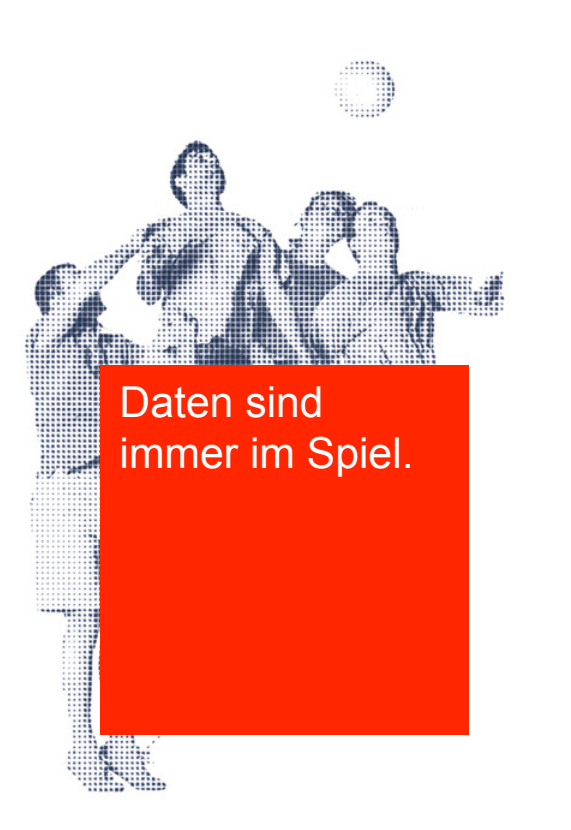

- **·** Introduction
- **Oracle database audit in nutshell**
- **The DBMS\_AUDIT\_MGMT package**
- **Manage audit trail and audit records**
- **EXECTED EXECTED EXECTED** Restrictions and known issues
- **Availability and licensing**
- **E** Conclusion

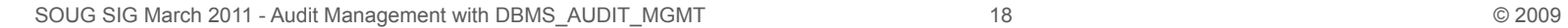

### Availability and licensing

- Starting with Oracle 11g R2 DBMS\_AUDIT\_MGMT is part of the release
- **For older releases the following patch's and patch sets are** available:
	- **11.1.0.7 DBMS AUDIT MGMT is part of the patch set**
	- 10.2.0.5 DBMS AUDIT MGMT is part of the patch set
	- $\sqrt{10.2.04}$  Patch 6996030
	- $\overline{9}$  10.2.0.3 Patch 6989148
- Oracle will not support DBMS\_AUDIT\_MGMT version 9.2.0.x and 10.1.0.x.
- ! See Metalink Note *New Feature DBMS\_AUDIT\_MGMT To Manage And Purge Audit Information [ID 731908.1]* for more information

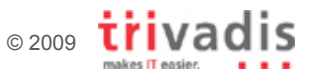

## Availability and licensing

- ! Oracle Audit Vault License is required for 10.2.0.x 11.1.0.x
- According to Metalink Note 731908.1 it is not supported to use DBMS\_AUDIT\_MGMT outside of Oracle Audit Vault
- $\blacksquare$  But what about 11.2.0 x?

*"… I now have some further feedback from the audit development team, and can confirm this package is available with SE and EE starting with 11.2. No further license is required."* 

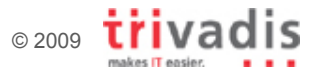

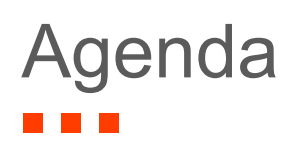

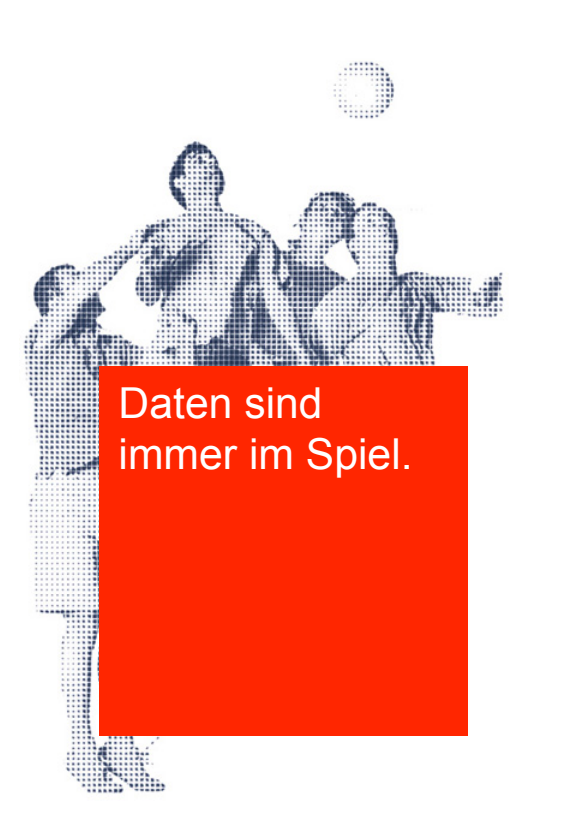

- **·** Introduction
- **Oracle database audit in nutshell**
- **The DBMS\_AUDIT\_MGMT package**
- **Manage audit trail and audit records**
- **EXECTED EXECTED EXECTED** Restrictions and known issues
- **E** Availability and licensing
- **Conclusion**

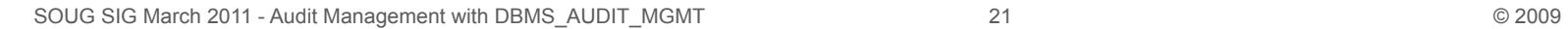

## **Conclusion**

- Simplifies the management of audit trail and audit records
- **Set of procedure to create a custom audit strategy**
- **.** Does not simplify the process of setting up the audit
	- What (Objects, Statements, ...) do we have to audit
	- **Create of audit statements (e.g..** audit  $xyz$ ;)
- **.** Does not simplify the analysis of the audit data

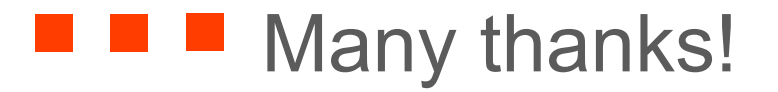

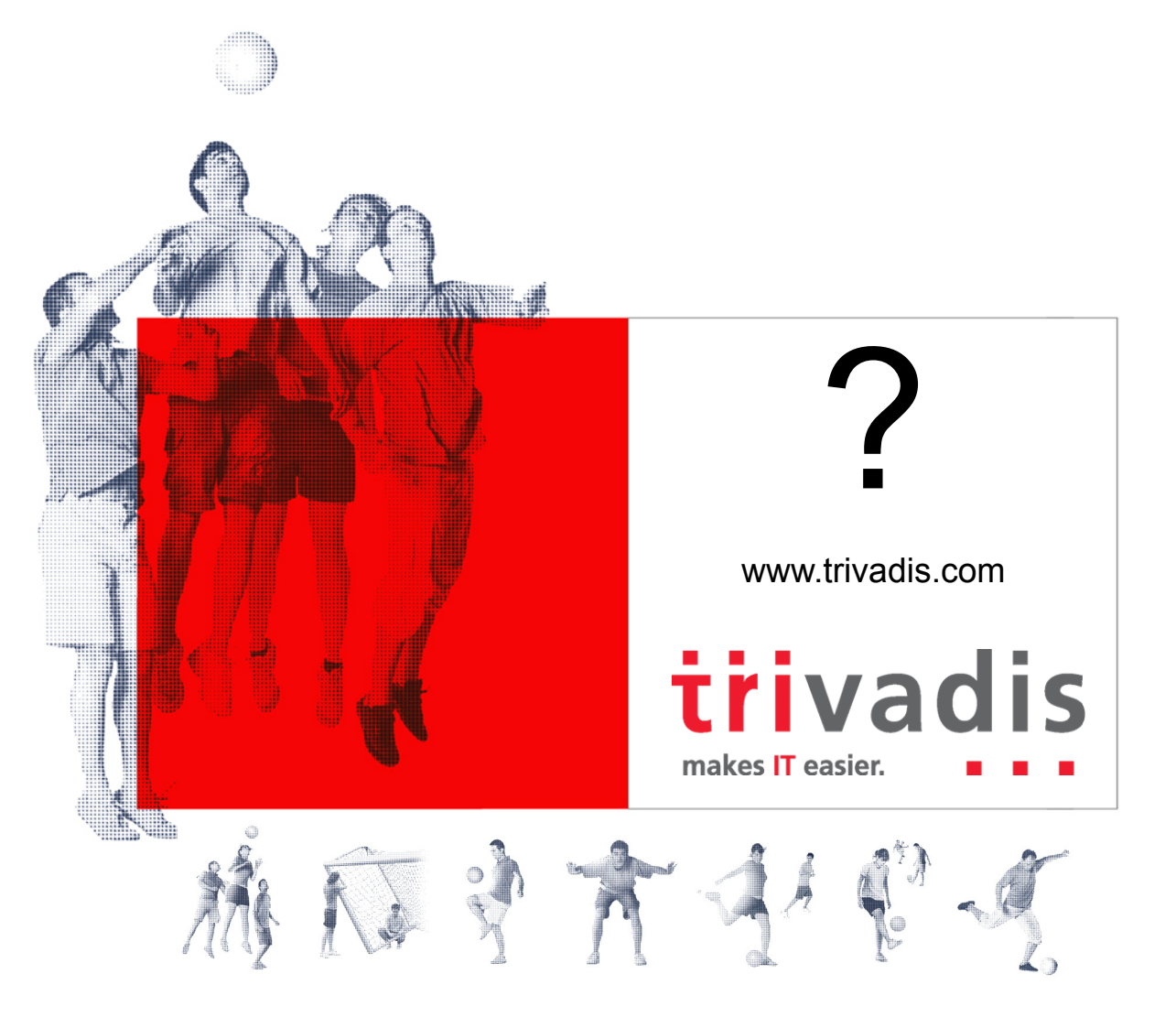

Basel · Baden Brugg · Bern · Lausanne · Zürich · Düsseldorf · Frankfurt/M. · Freiburg i. Br. · Hamburg · München Stuttgart · Wien